## Adobe after effects serial number zip

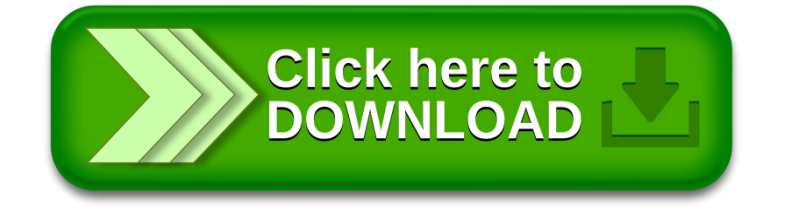